Министерство образования и науки Российской Федерации НОВОСИБИРСКИЙ ГОСУДАРСТВЕННЫЙ ТЕХНИЧЕСКИЙ УНИВЕРСИТЕТ ИНСТИТУТ ДИСТАНЦИОННОГО ОБРАЗОВАНИЯ

[Перейти на страницу с полной версией»](http://rucont.ru/efd/206190)

М.А. БОВТЕНКО, Е.В. КУГАЕВСКАЯ

# ЯЗЫК ПОЛЬЗОВАТЕЛЯ ПЕРСОНАЛЬНОГО КОМПЬЮТЕРА

### Часть 1

Утверждено Редакционно-издательским советом университета в качестве учебного пособия

> НОВОСИБИРСК 2008

[Перейти на страницу с полной версией»](http://rucont.ru/efd/206190)

ББК 81.411.2-3-961 Б 729

Рецензенты:

[Перейти на страницу с полной версией»](http://rucont.ru/efd/206190)

доц., канд. филол. наук *Е.И. Баранчеева*, ст. преп. *Е.М. Изотова*

Пособие подготовлено в лаборатории прикладной лингвистики и информационных образовательных технологий Института дистанционного образования НГТУ

#### **Бовтенко М.А.**

Б 729 Язык пользователя персонального компьютера. Ч. 1 : учеб. пособие / М.А. Бовтенко, Е.В. Кугаевская. – Новосибирск : Изд-во НГТУ, 2008. – 84 с.

ISBN 978-5-7782-1067-7

Пособие охватывает языковой материал, необходимый для практической работы на персональном компьютере с использованием русскоязычных программных ресурсов.

Учебное пособие «Язык пользователя персонального компьютера» предназначено для иностранных студентов начального этапа обучения.

[Перейти на страницу с полной версией»](http://rucont.ru/efd/206190)

#### **ББК 81.411.2-3-961**

**ISBN 978-5-7782-1067-7** © Бовтенко М.А., Кугаевская Е.В., 2008 © Hовосибиpский государственный технический университет, 2008

## **Содержание**

[Перейти на страницу с полной версией»](http://rucont.ru/efd/206190)

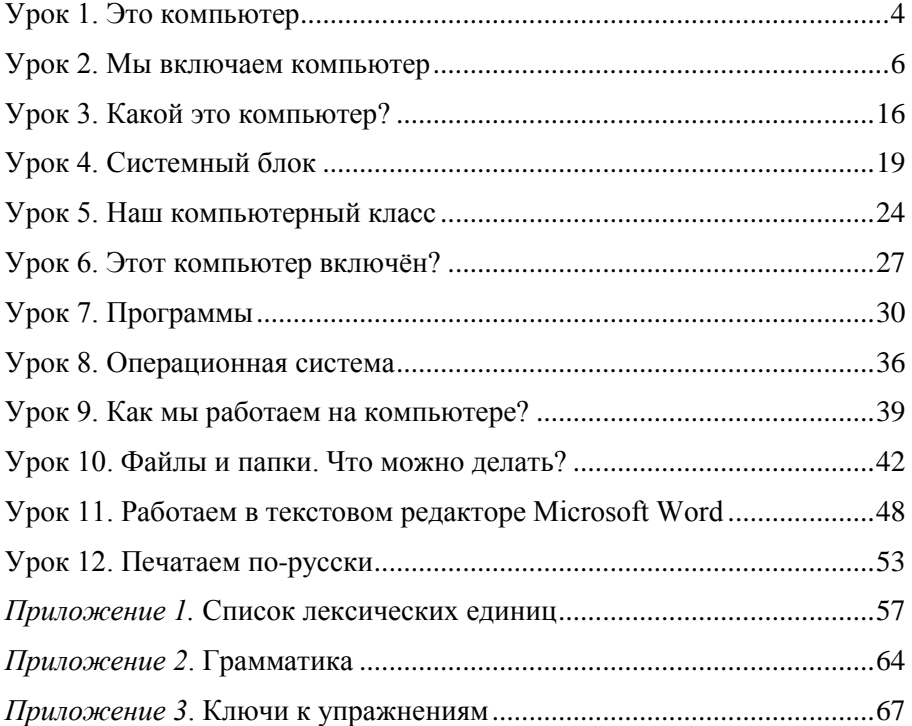

[Перейти на страницу с полной версией»](http://rucont.ru/efd/206190)